## SAP ABAP table EEDM\_SEL\_TIMEZONE {EDM Interface Selection: Time Zone}

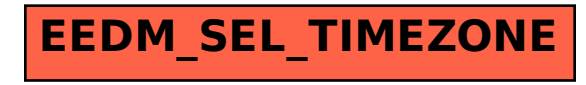